## **Vade-mecum : Apprendre à distance**

- **Votre espace de travail** : dédiez une place confortable, lumineuse, à la température agréable, calme [\(plus d'infos\)](https://nesslabs.com/working-from-home). Si vous devez partager cet espace, négociez les règles avec les autres personnes pour assurer un bon partage de l'espace.
- **Vos outils de travail** : les technologies sont de mise ! Assurez-vous de disposer d'une connexion internet de qualité et d'un ordinateur ou d'une tablette. Installez les outils bureautique (p.ex. Office 365, libreOffice), les outils multimédias (p.ex. gamme Adobe), un outil de gestion de notes (p.ex. Endnote), [\(logiciels fournis par l'Université\)](https://www3.unifr.ch/it/fr/logiciels-pour-etudiants.html) de communication et de collaboration [\(d'autres outils\)](https://readdle.com/blog/remote-work-apps-services).
- **Votre emploi du temps** : organisez votre emploi du temps journalier et hebdomadaire. Pour chaque cours, accordez du temps pour réaliser les activités demandées par l'enseignant·e (visionner les supports de cours, réaliser des lectures, faire des exercices, rédiger des travaux, échanger dans les forums, etc.) mais aussi du temps pour les activités d'apprentissage personnelles (réviser les notes de cours, mémoriser, échanger dans vos groupes d'étudiants, refaire certains exercices, etc.). Instaurez des rituels, faites des pauses, faites de l'exercice physique [\(plus d'infos\)](https://nesslabs.com/working-from-home).

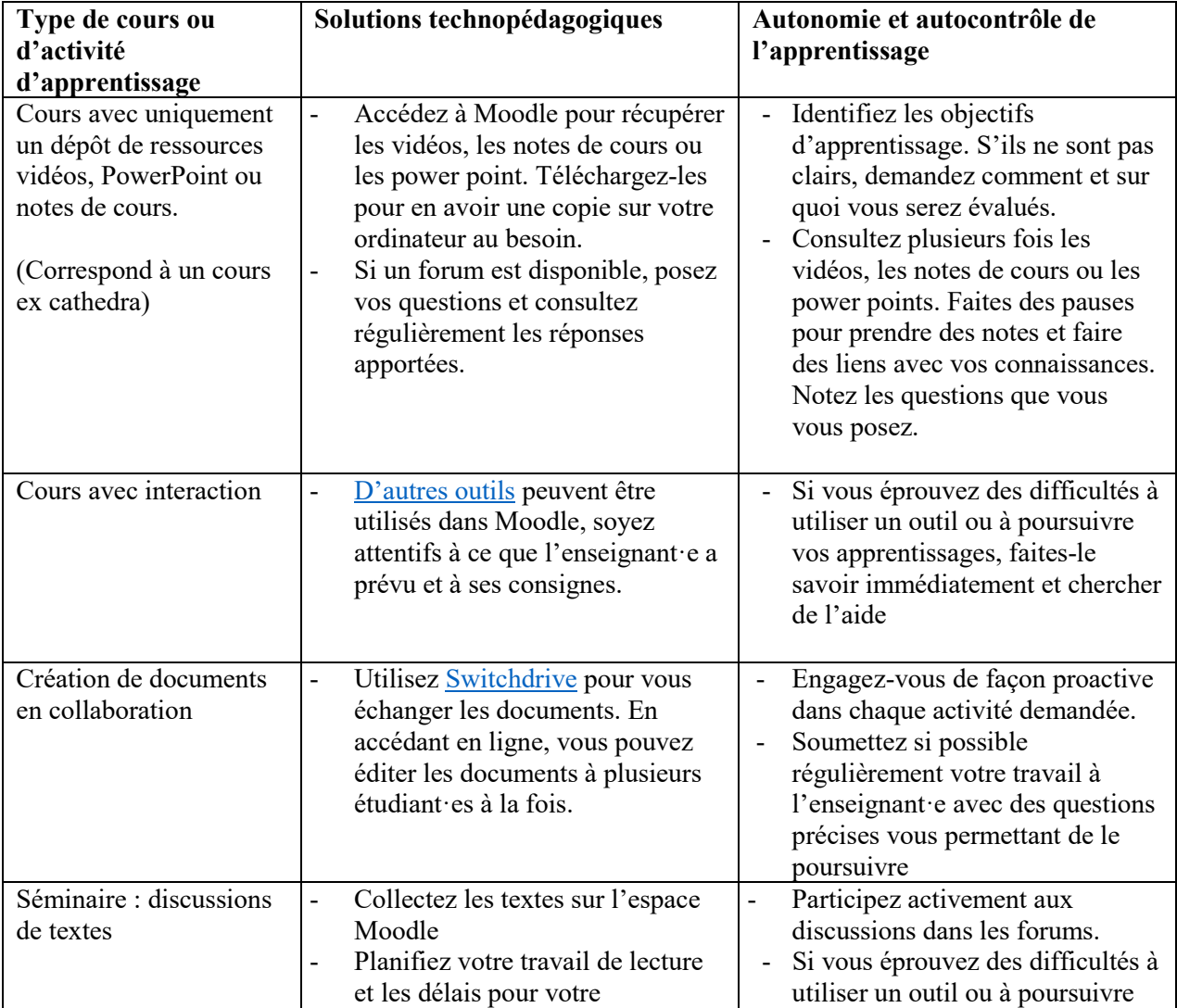

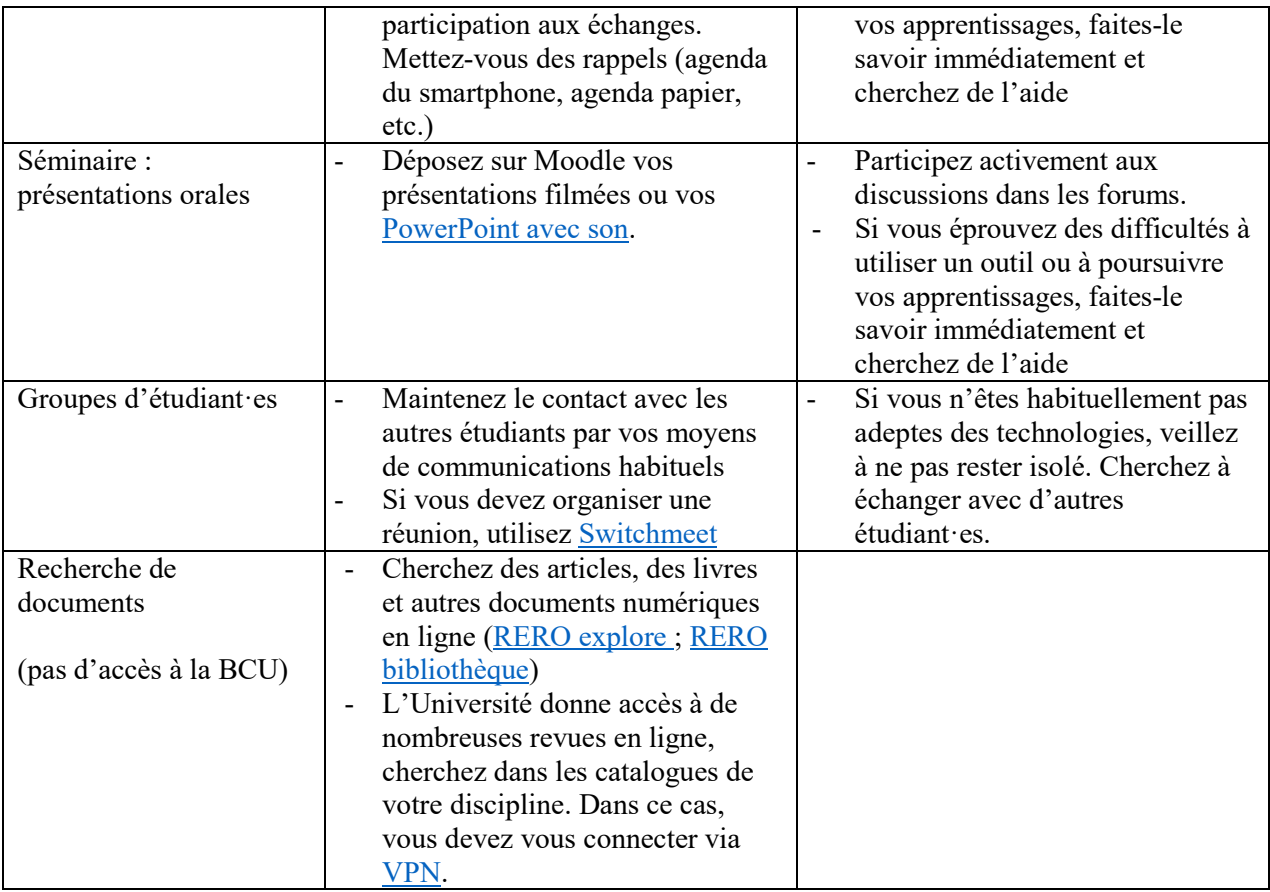